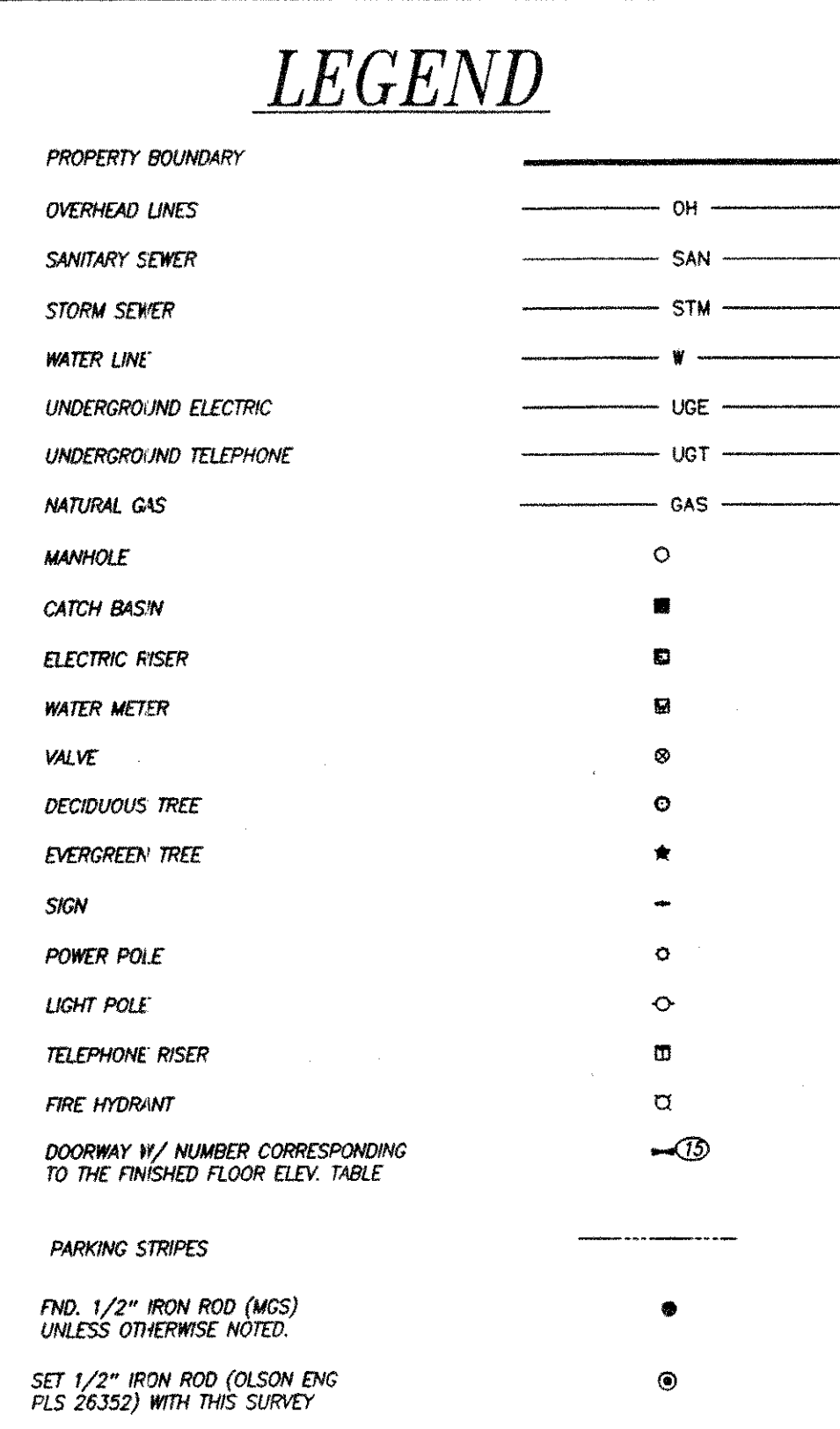

# LEGAL DESCRIPTIONS

### PARCEL 1

Lots 1 through 10, Block 15, LA CENTER, according to the<br>plat thereof, recorded in Volume "A" of Plats, page 4, records of Clark County, Washington.

TOGETHER WITH that portion of vacated "A" Street.

## PARCEL 2

Lots 1, 2, 7 and 8, Block 16, LA CENTER, according to the plat thereof, recorded in Volume "A" of Plats, at page 4,<br>records of Clark County, Washington.

### PARCEL 3

The Southerly 75 feet of Lots 1, 2, 3 and all of Lots 4 and<br>5, Block 26, LA CENTER, according to the plat thereof,<br>recorded in Volume "A" of Plats, page 4, records of Clark<sub>,</sub> County, Washington, measured along the Easterly and Westerly<br>line of said Lots.

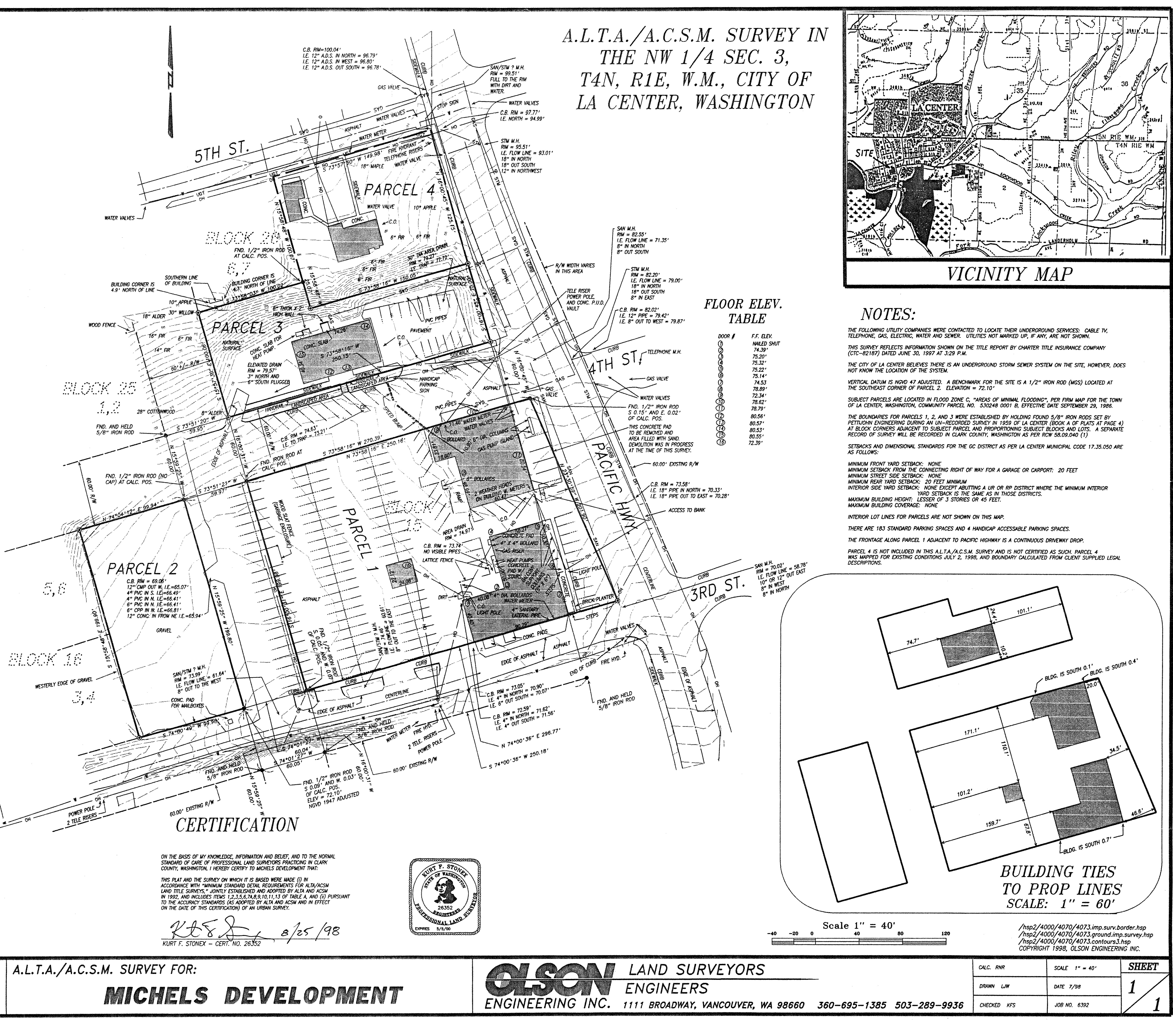

MICHELS DEVELOPMENT **600 WHITNEY RANCH DRIVE C15** HENDERSON, NV 89014  $(702)$  547-9015

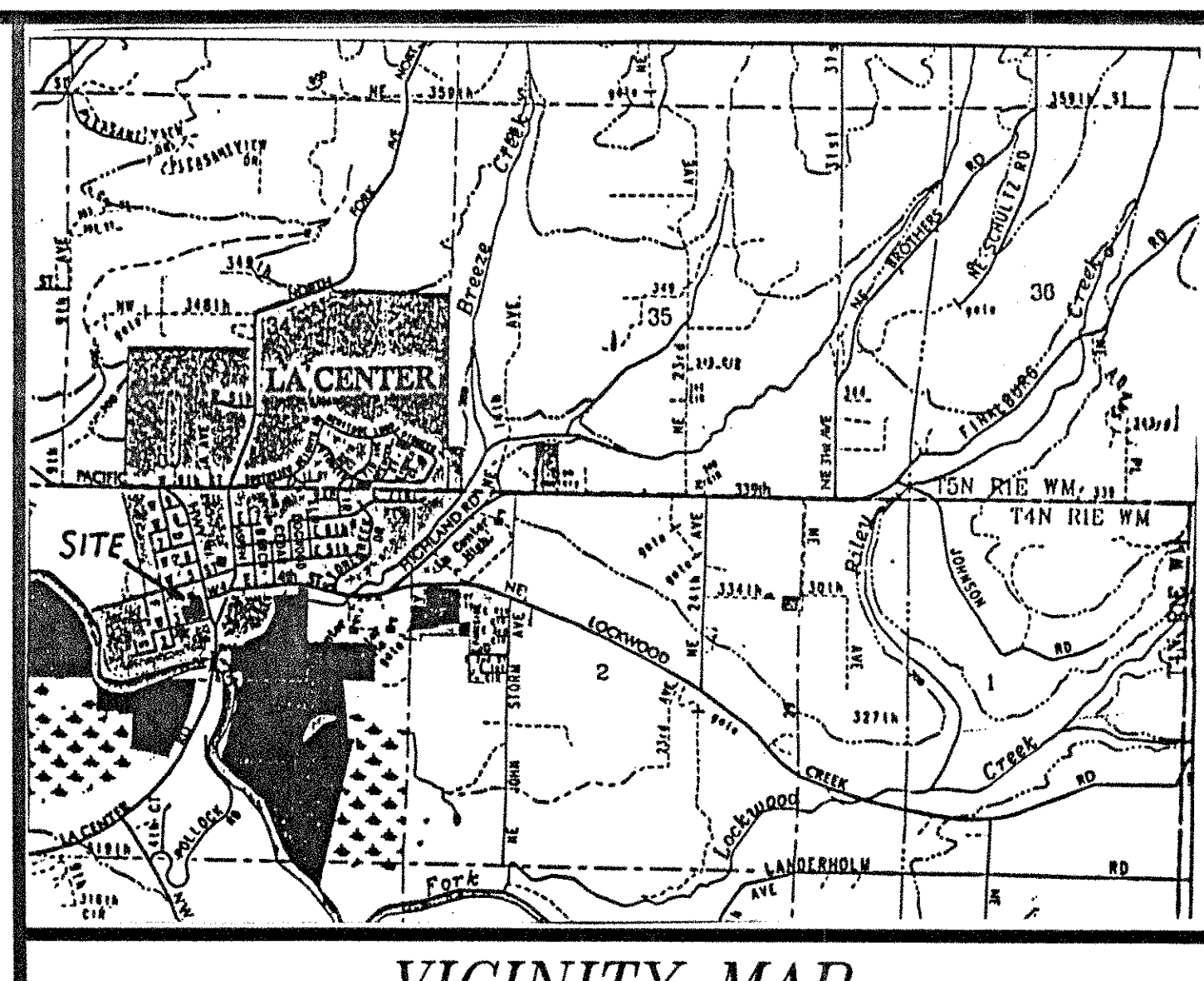

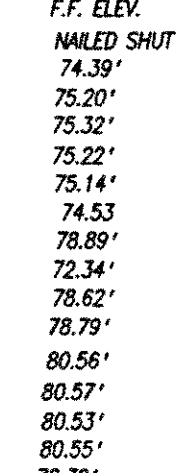